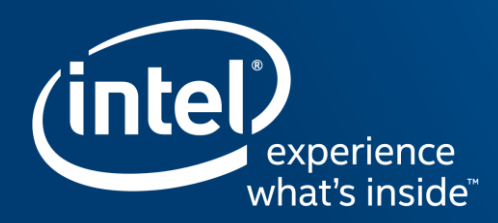

# **BRING AN INTEL® SCALABLE IOV CAPABLE DEVICE INTO LINUX\***

Xin Zeng <xin.zeng@intel.com>

Yi Liu <yi.l.liu@intel.com>

1 st, Nov. 2019

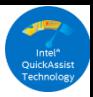

### **Disclaimers**

No license (express or implied, by estoppel or otherwise) to any intellectual property rights is granted by this document.

Intel disclaims all express and implied warranties, including without limitation, the implied warranties of merchantability, fitness for a particular purpose, and non-infringement, as well as any warranty arising from course of performance, course of dealing, or usage in trade.

This document contains information on products, services and/or processes in development. All information provided here is subject to change without notice. Contact your Intel representative to obtain the latest forecast, schedule, specifications and roadmaps.

The products and services described may contain defects or errors known as errata which may cause deviations from published specifications. Current characterized errata are available on request. No product or component can be absolutely secure.

Copies of documents which have an order number and are referenced in this document may be obtained by calling 1-800-548- 4725 or by visiting www.intel.com/design/literature.htm.

Intel and the Intel logo are trademarks of Intel Corporation or its subsidiaries in the U.S. and/or other countries.

\*Other names and brands may be claimed as the property of others.

© Intel Corporation

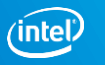

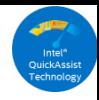

### Agenda

- $\triangleright$  Recap Intel® Scalable IOV technology
- $\triangleright$  The software stack in Linux\*
- $\triangleright$  Develop the device driver in Linux\*
- Intel® Scalable IOV & Virtual Shared Virtual Address (vSVA)
- **► Summary & Opens**

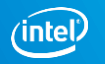

## Recap Intel® Scalable IOV technology

- **Hardware**
	- Spec is public by Intel in 2018
	- **PASID granular DMA isolation**
	- Finer assignable hardware resource
- **Software**
	- Composes assignable Virtual Device (VDEV)
	- Mediates access to hardware
- **Combined together**
	- **Hardware enforced DMA isolation while** keeping scalability and flexibility

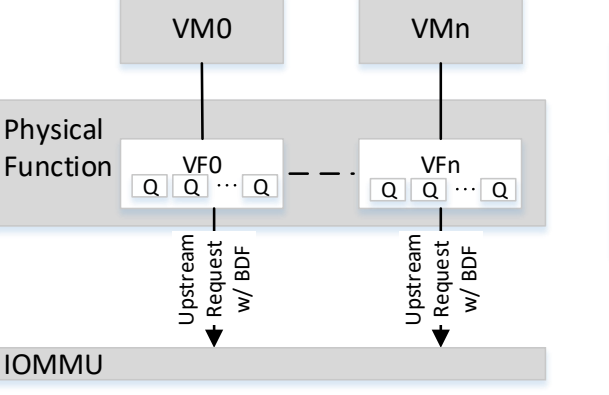

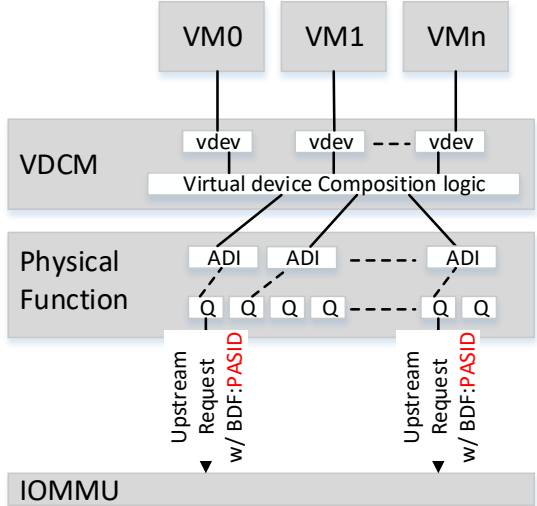

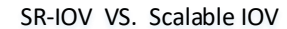

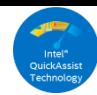

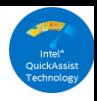

## What's new in hardware?

- **Device**
	- Assignable device interface (ADI)
		- Minimal assignable hardware unit
		- MMIO only
		- Isolated resource
	- Interrupt message storage (IMS) for ADI
	- **Intel® Scalable IOV capability in DVSEC**
	- PASID capability is required
- **Intel® VT-d (IOMMU)**
	- **Scalable mode support**

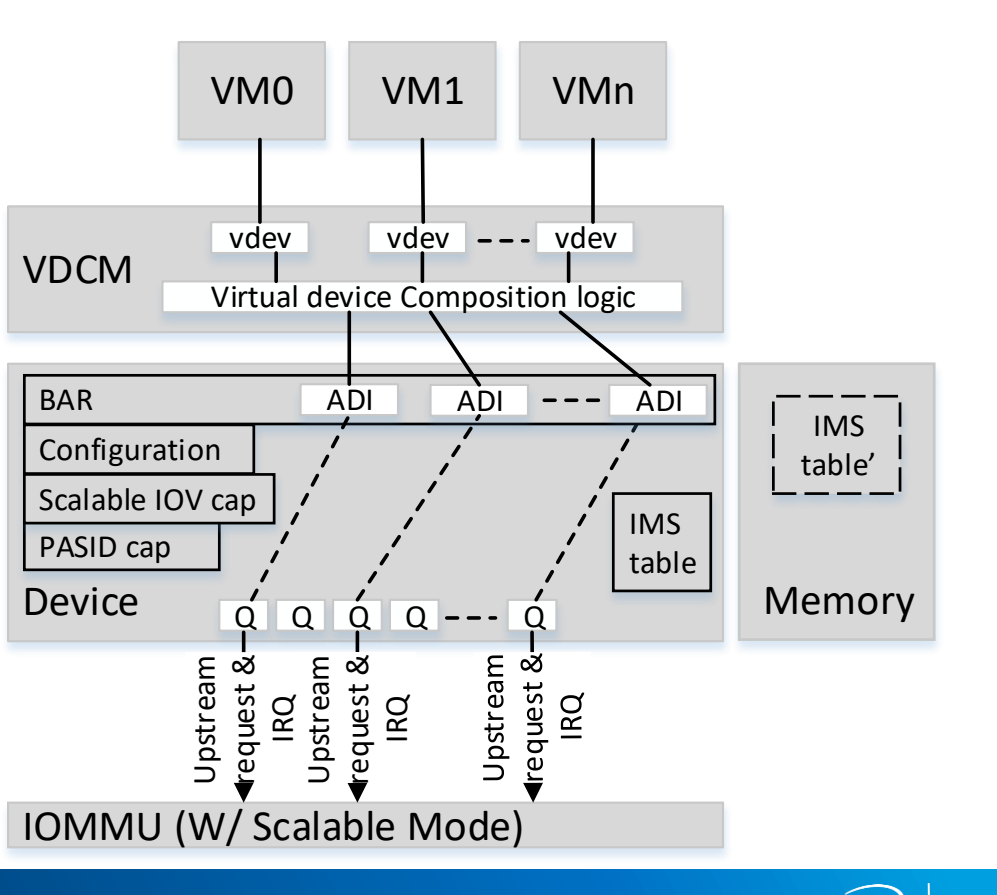

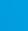

## SW architecture in Linux\*

#### • **Guest**

Virtual device (VDEV) driver

#### • **QEMU**

- Be agnostic to Intel® Scalable IOV VDEV pass-through
- **Host**
	- Mediated Device Framework
	- Device specific Virtual Device Composition Module (VDCM)
	- **IOMMU driver**

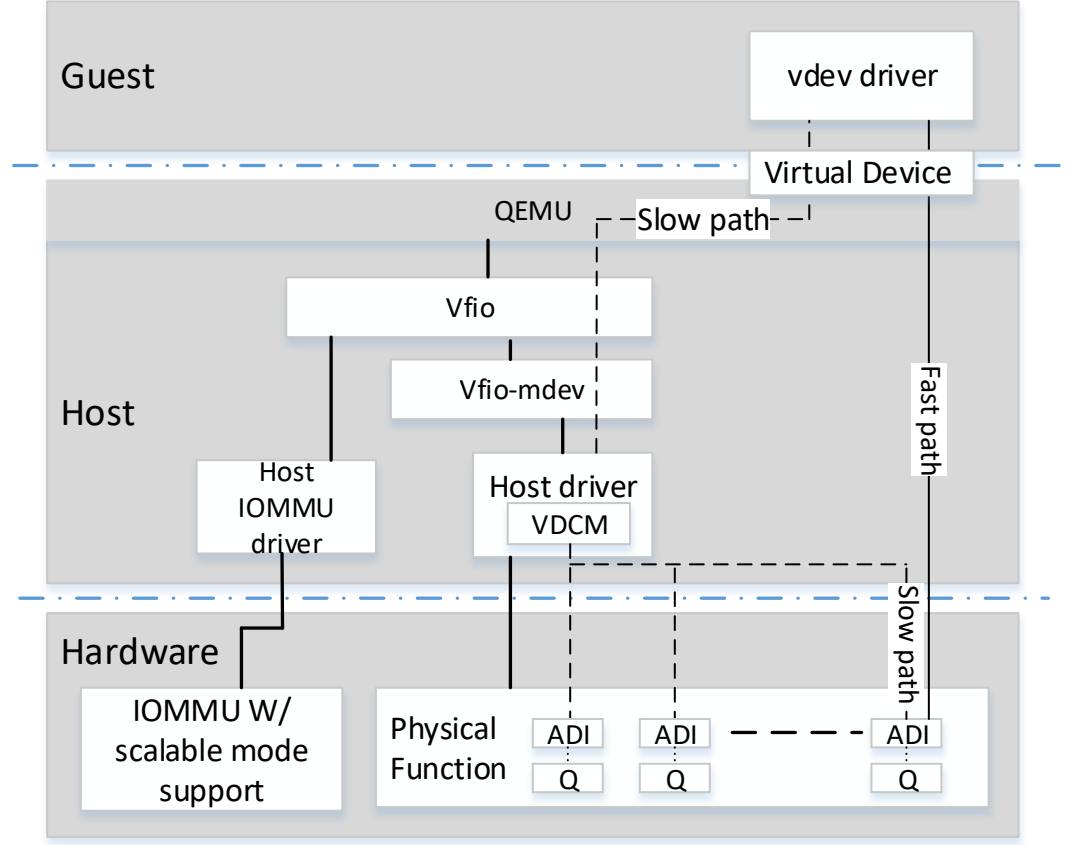

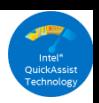

## Design the VDCM

- **Determine the VDEV types**
	- **The services VDEV provides**
- **Organize the VDEV resources**
	- The virtual config space
	- The virtual bar regions
		- Fast path: e.g. work submission interface
		- Slow path: e.g. config, control
	- **The interrupts** 
		- ADI Interrupt from IMS
		- Virtual interrupt

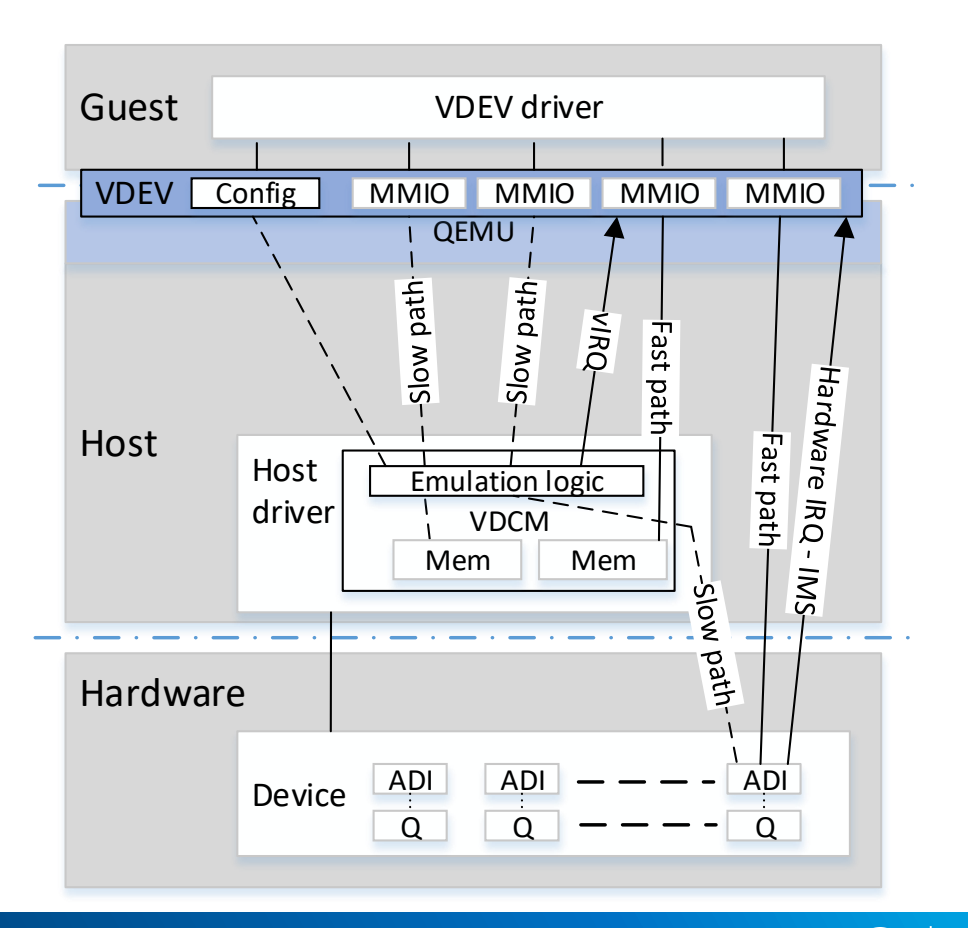

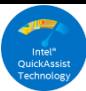

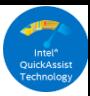

## Design the VDCM (Cont'd)

- **Design the VDEV-VDCM communication channel**
	- Software based mechanism
		- Memory backed virtual MMIO
	- Hardware based mechanism
		- Mailbox MMIO
- **Compose and manage VDEVs**

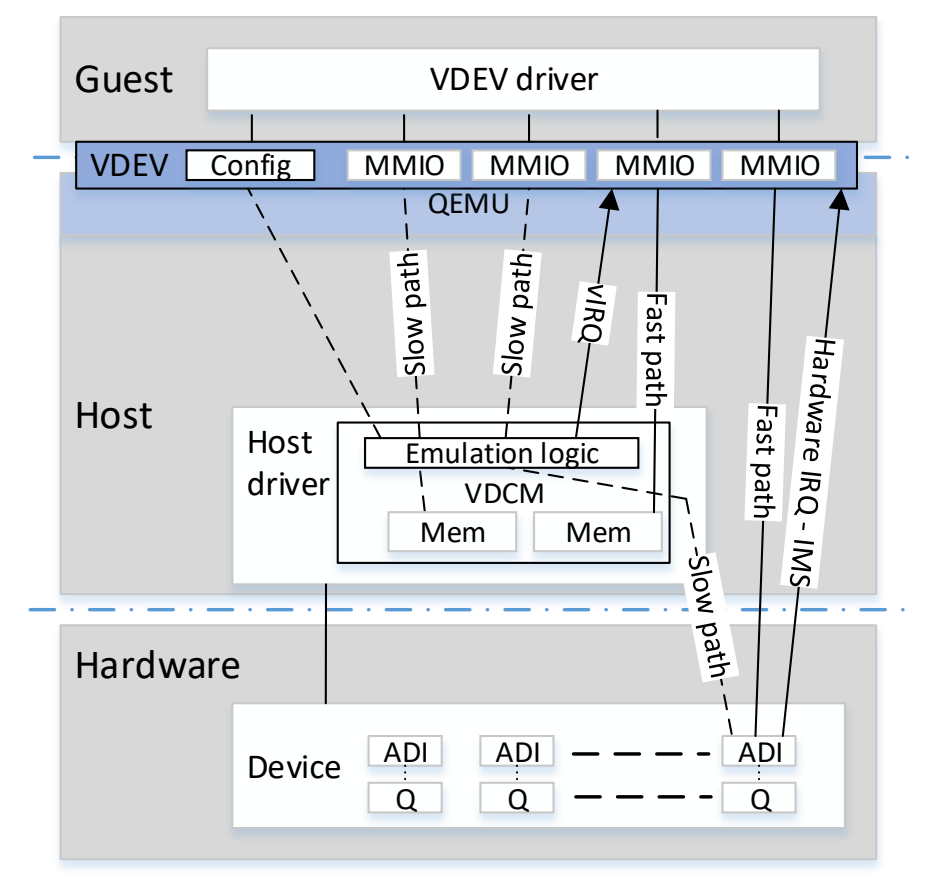

Intel\*<br>|Intel\*<br>|Technology

- **Create**
	- <Vdev type/uuid>
- **Assign**
- **Run-time access**
- **Reset**
- **Release**
- **Remove**

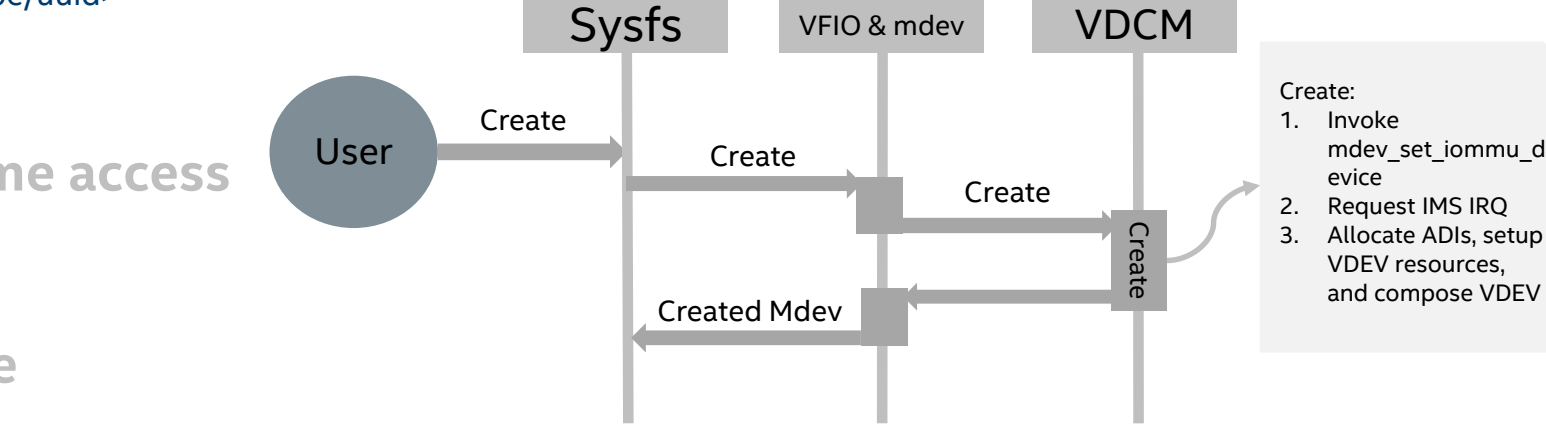

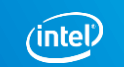

Intel\*<br>|Intel\*<br>|echnology

- **Create**
	- <Vdev type/uuid>
- **Assign**
- **Run-time access**
- **Reset**
- **Release**
- **Remove**

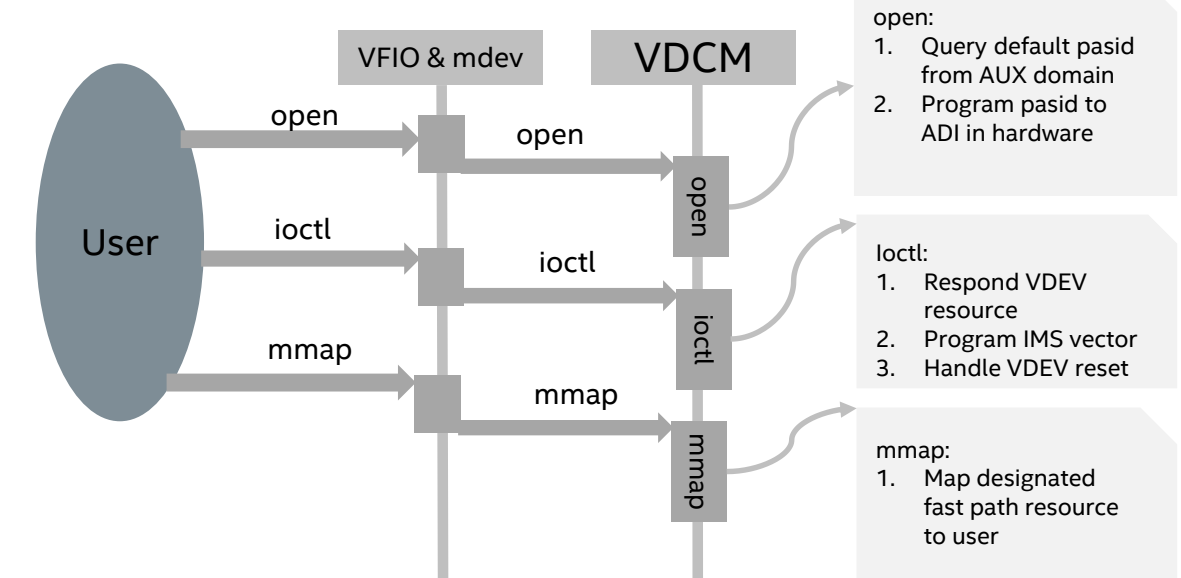

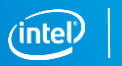

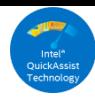

• **Create**

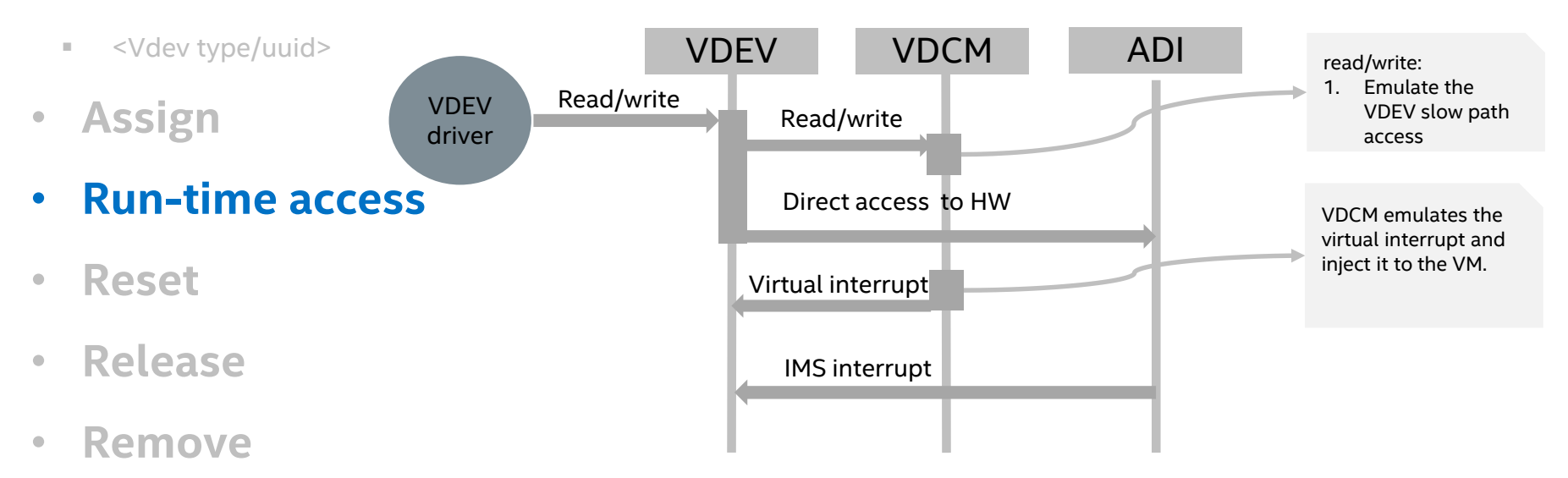

11

lntel\*<br>|Intel\*<br>|echnology

- **Create**
	- <Vdev type/uuid>
- **Assign**
- **Run-time access**
- **Reset**
- **Release**
- **Remove**

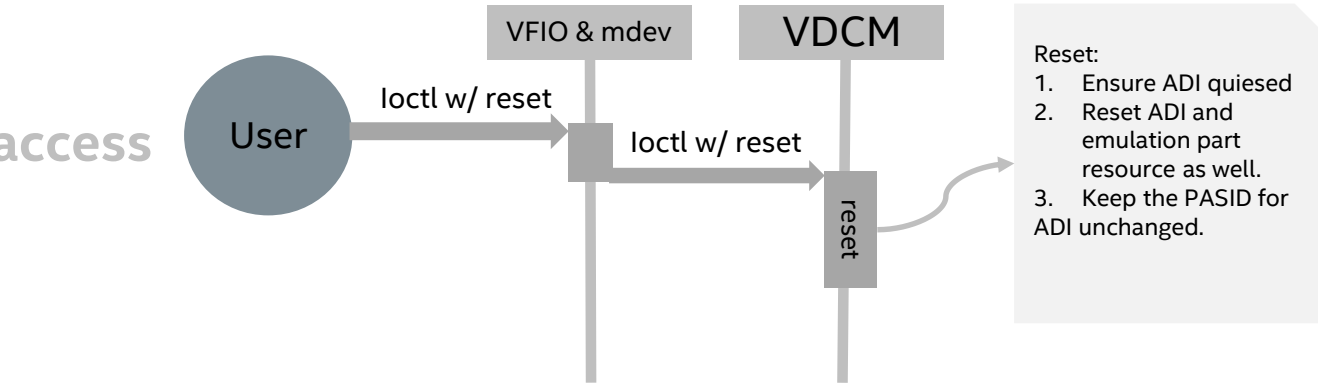

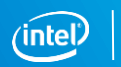

ا<br>۱ntel\*<br>۲٫۲۵۵۵۵۵۵۰۰۰۰۰

- **Create**
	- <Vdev type/uuid>
- **Assign**
- **Run-time access**
- **Reset**
- **Release**
- **Remove**

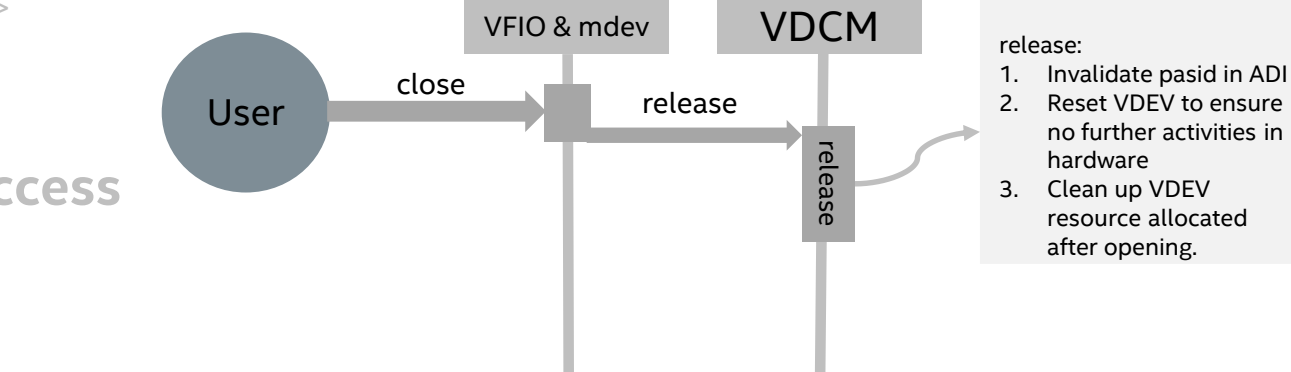

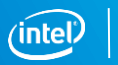

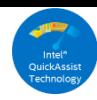

• **Create**

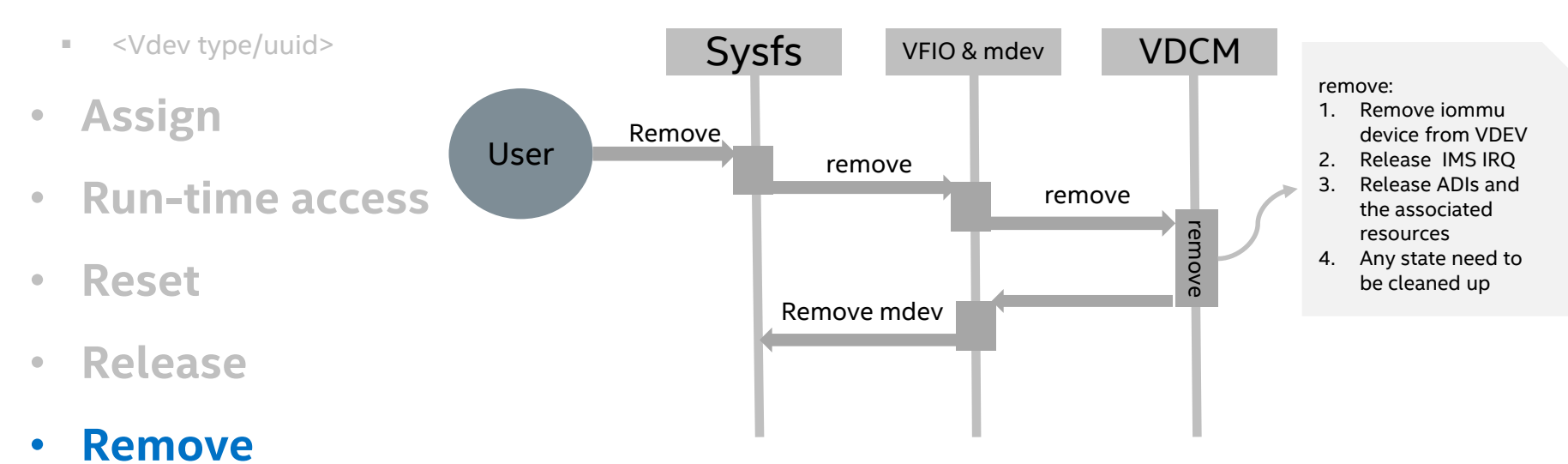

#### What's missing? - Discover Intel® scalable IOV capability!

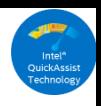

#### • **Software**

- Detects Intel® scalable IOV capability
- **Registers parent operations to mdev core driver**
- **Hardware**
	- Presents Intel<sup>®</sup> capability in DVSEC

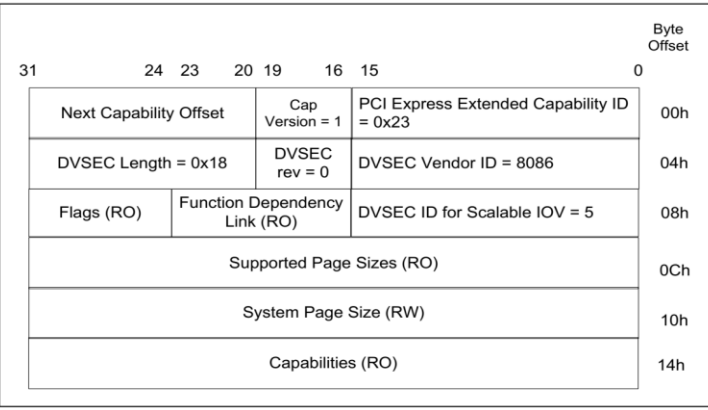

Intel® Scalable IOV capability

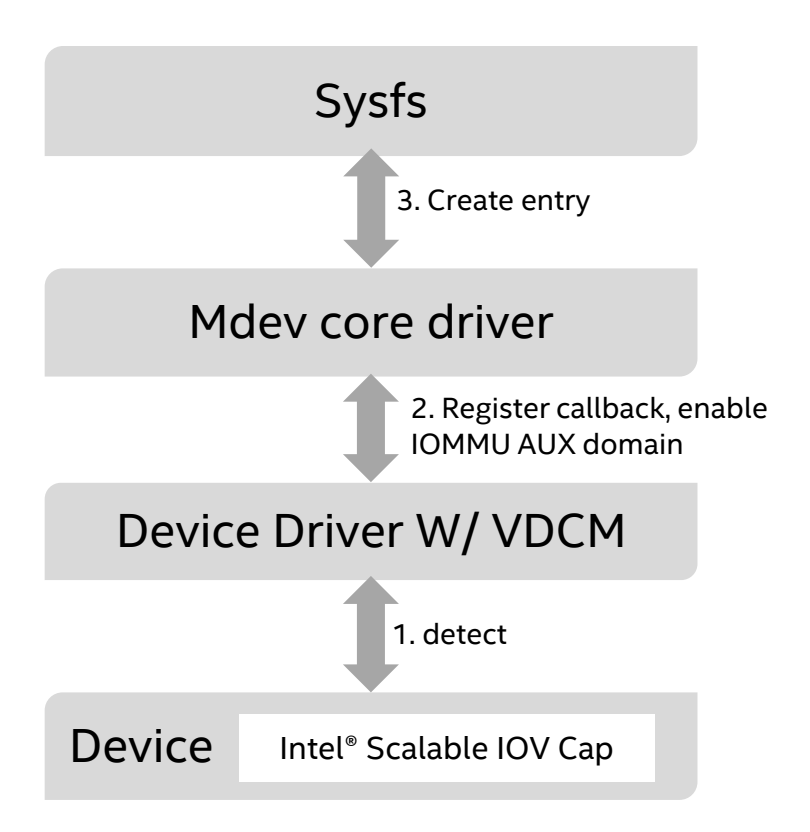

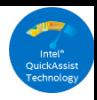

#### **Intel® Scalable IOV & vSVA**

- $\triangleright$  Recap vSVA
- VDCM to support vSVA

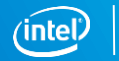

### Recap vSVA

 Shared Virtual Addressing (SVA) is a hardware feature that allows address space sharing between CPU and I/O device for memory access.

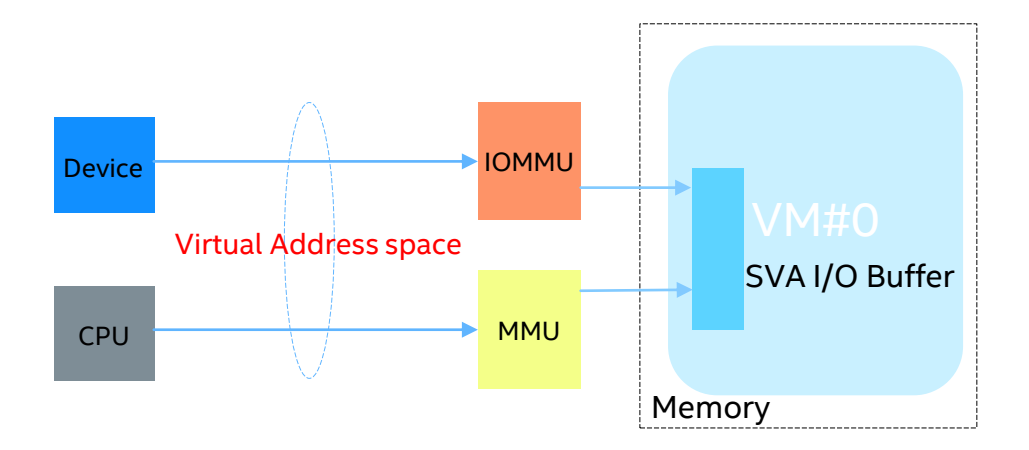

- SR-IOV: the generic software(VFIO/IOMMU/QEMU) changes is in community
- Scalable IOV reuses the generic software arch with SR-IOV

SVA in KVM: [https://www.youtube.com/watch?v=Kq\\_nfGK5MwQ](https://www.youtube.com/watch?v=Kq_nfGK5MwQ)

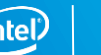

### vSVA in Scalable IOV and SR-IOV

- **Different DMA transaction types in PCI Express\* hardware**
	- SVA transaction targets to a MMU managed address space
	- Non-SVA transaction targets to an IOMMU managed address space

#### memory requests differences in PCIe\*

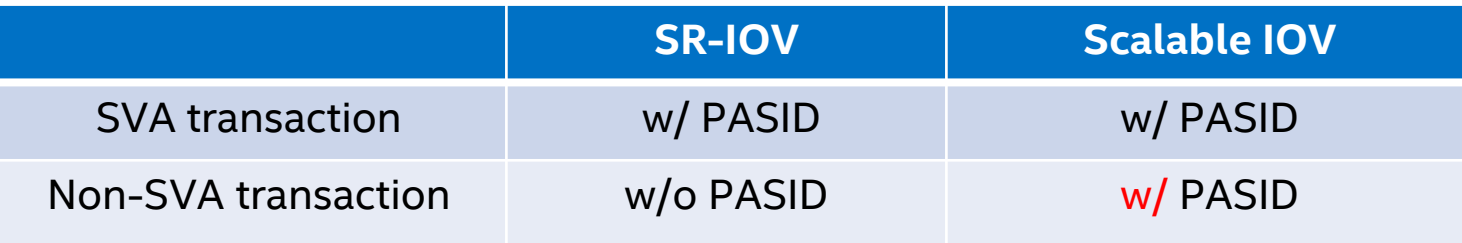

VDCM should deal with the PASID differences

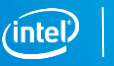

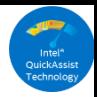

### VDCM to support vSVA

- **PASID Management**
	- **Track the PASIDs**
		- o Non-SVA PASID: AUX domain default PASID

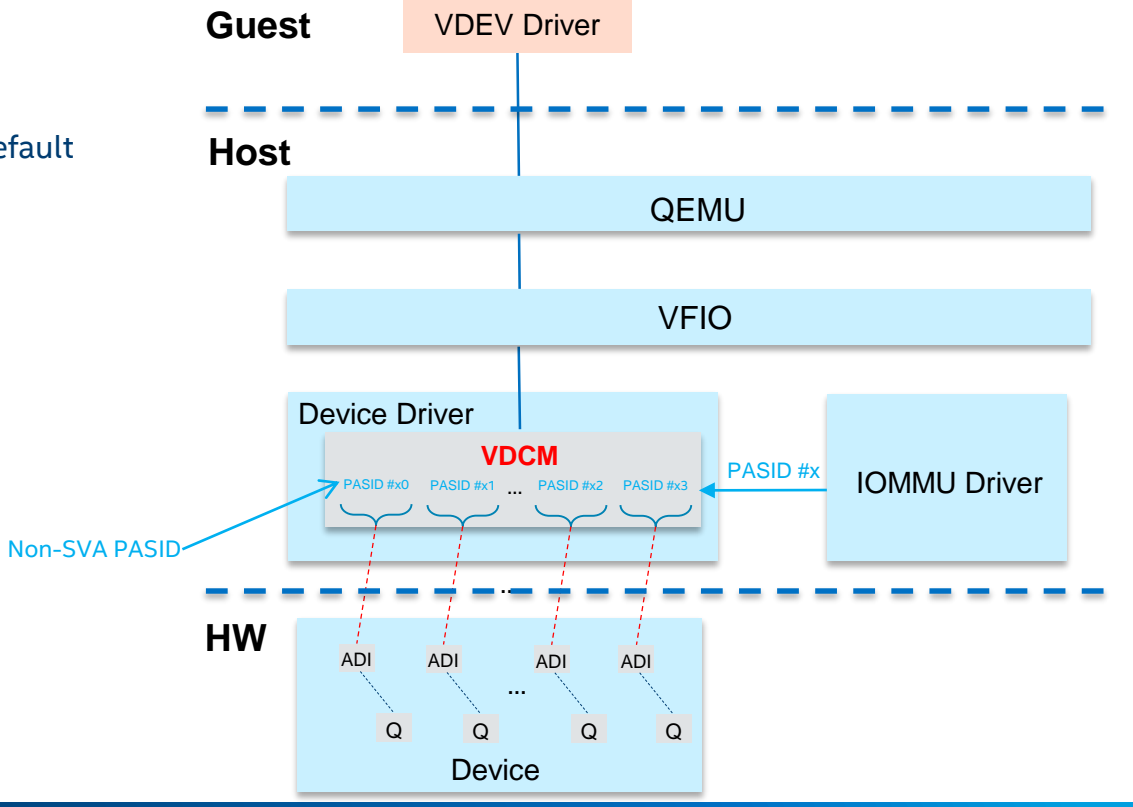

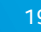

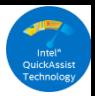

### VDCM to support vSVA

- **PASID Management**
	- **Track the PASIDs**
		- o Non-SVA PASID: AUX domain default PASID
		- o SVA PASID: set from guest software

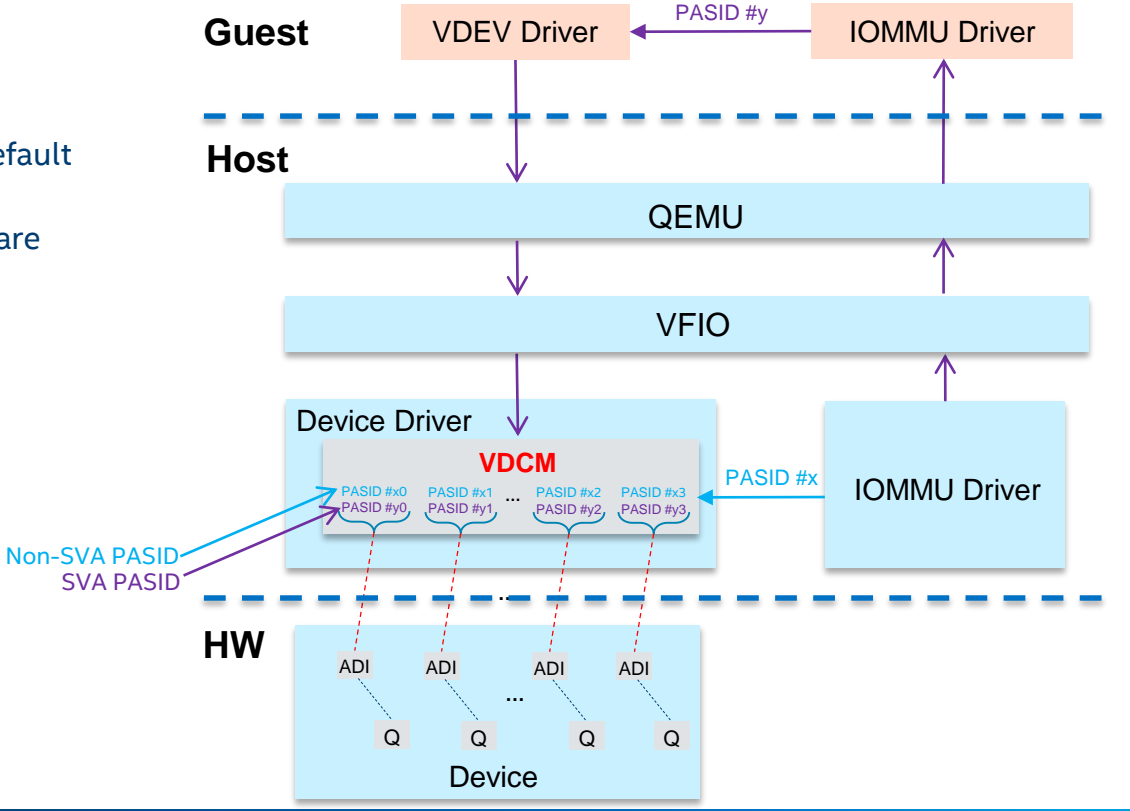

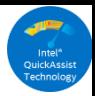

### VDCM to support vSVA

- **PASID Management**
	- **Track the PASIDs**
		- o Non-SVA PASID: AUX domain default PASID
		- o SVA PASID: set from guest software
	- **Switch the PASID for the ADI per guest operation**
		- o Enable vSVA or disable vSVA
	- **Do PASID drain/reset**
		- o SVA PASID free

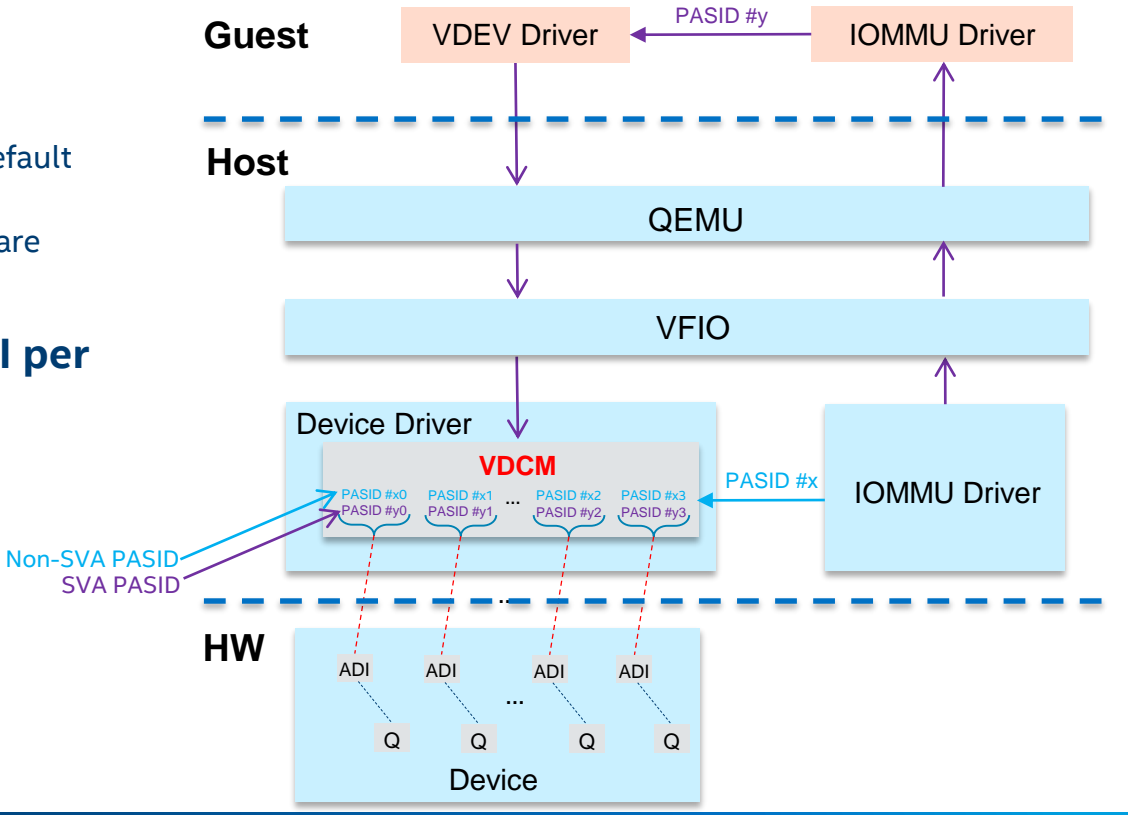

## VDCM to support vSVA (Cont.)

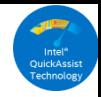

- **Compose VDEV with SVA related Capabilities**
	- PCI Express\* PASID/ATS/PRS capability structures in VDEV configuration space
	- Native software should have enabled the above capabilities

- **Handle IOMMU page fault** 
	- Register fault handler to iommu driver
	- Notify user space client

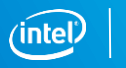

22

### Summary

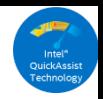

- **Intel® Scalable IOV enforces DMA isolation at PASID granularity**
- **Intel® Scalable IOV brings more scalability and flexibility**
- **To develop the VDCM for the PASID granular DMA isolation capable technology like Intel® Scalable IOV**
	- **Determine your virtual device types**
	- **Organize your virtual device resource into slow path and fast path**
	- **Take care the hardware interrupt (IMS in Intel® Scalable IOV) and PASID programming**
	- **Leverage existing mediated device framework for VDEV management**
	- **Emulate SVA capabilities stuff and handle IOMMU page fault to support vSVA**

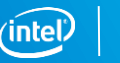

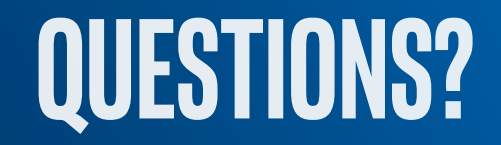

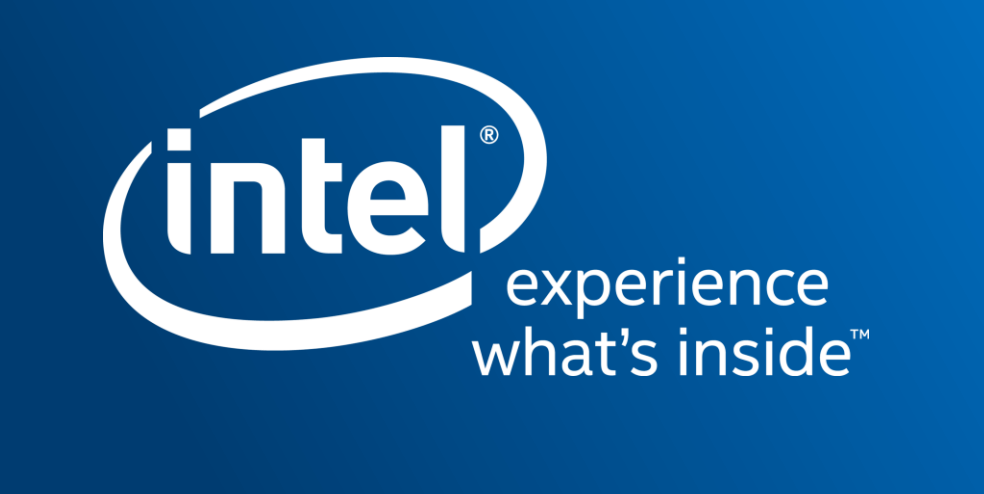